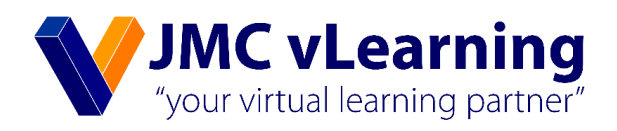

# **Index Numbers**

Mr. Pasan Randeer

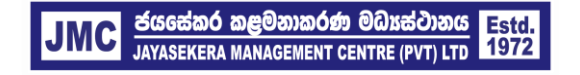

JMC Jayasekera Management Centre (Pvt) Ltd Pioneers in Professional Education 65/2A, Chittampalam Gardiner Mawatha, Colombo 02 | T: +94 112 430451 | E: info@jmc.lk | F: +94 115 377917 An index number is a statistical measure designed to show changes in a variable or group of related variables with respect to time, geographical location or other characteristic such as income, profession etc.

## **Notations Used In An Index Numbers**

- For Price Index
	- Ip  $=$ Price index

 $P<sub>O</sub>$  $=$ Price of an individual item in base period

- Price of an individual item in current period Pn  $\equiv$
- For Quantity Index
	- **Quantity index** lq  $=$
	- Quantity of an individual item in base period qo  $=$
	- quantity of an individual item in current period qn  $\equiv$

## **Single Item Index Numbers**

In this method only one item can be considered. Single item index numbers are generally known as relatives.

## **Simple Price Index (Price Relative)**

$$
I_p = \frac{P_n}{P_o} \times 100
$$

## **Simple Quantity Index (Quantity Relative)**

$$
I_q = \frac{\sum q_n}{\sum q_o} \times 100
$$

#### **Example 1**

Price per Kg of sugar in Rs. And quantity sold in thousands of Kgs. By a firm during the year 2000-2005 are given below. Find the price and quantity relatives for each year by using 2000 as base year.

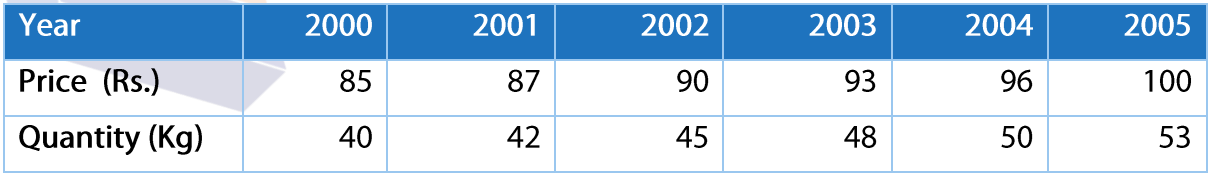

# **Multi Item Index Numbers**

In this method number of items are considered. Multiitem index numbers are generally knows as simple aggregate index numbers.

## **Simple Aggregate Price Index**

$$
I_{p(sa)}=\frac{\sum p_n}{\sum p_o}\times 100
$$

## **Simple Aggregate Quantity Index**

$$
I_{p(SA)} = \frac{\sum q_n}{\sum q_o} \times 100
$$

**Example 2** 

By using the data given below calculate

- (i) Simple aggregate price index
- (ii) Simple aggregate quantity index for 2007 and 2008 by taking 2006 as base year

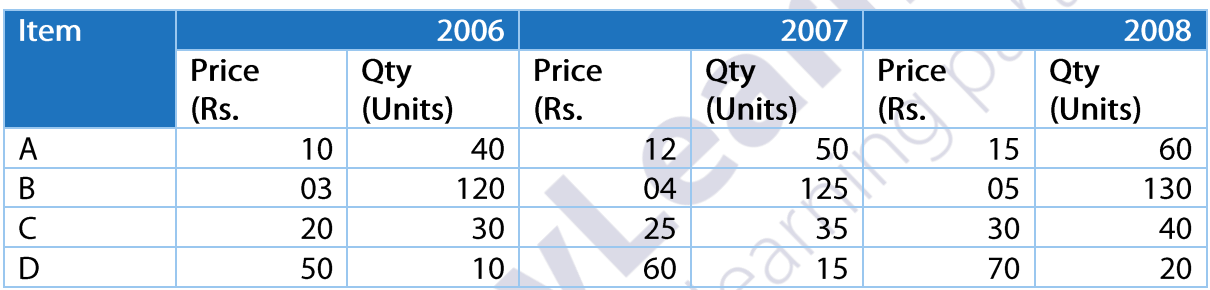

# **Weighted Aggregate Index Numbers**

In this method the relative importance of the items are considered and this method overcome the disadvantage of the simple aggregate method by assigning suitable weights for each item.

## **Weighted Aggregate Price Index**

$$
I_{P(WA)} = \frac{\sum wp_n}{\sum wp_o} \times 100
$$

$$
I_{p(WA)} = \frac{\sum wq_n}{\sum wq_o} \times 100
$$

Example 3

By using the data given below, calculate:

- (i) Weighted aggregate price index
- (ii) Weighted aggregate quantity index by considering 2010 as base year.

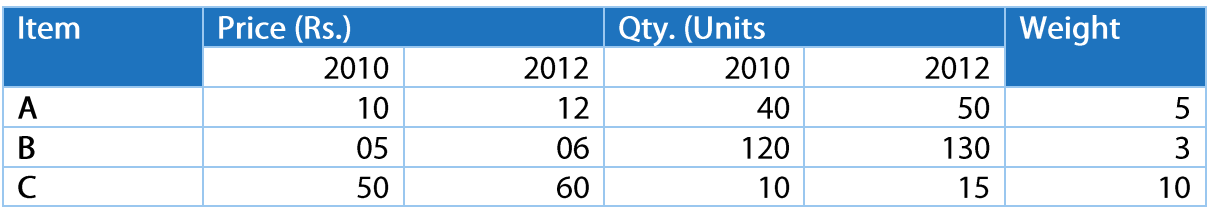

# **Laspeyre's And Paashe's Index Numbers**

Laspeyre and paasche introduced a method of assigning weighs for the relative importance of each item and they used quantities as weights when computing price index and prices as weights when computing quantity index.

## **Laspeyre's Price Index**

This is an index number by considering base period quantity (go) as a weighting factor

$$
I_{p(L)} = \frac{\sum q_o p_n}{\sum q_o p_o} \times 100
$$

## **Paasche's Price Index**

This is an index number by considering current period quantity (qn) as weighting factor

**Takts** 

$$
\mathbf{I}_{p(p)} = \frac{\sum p_n q_n}{\sum p_n q_o} \times 100
$$

#### Example 4

By using the data given below calculate

- (i) Laspeyre's price index
- (ii) Laspeyre's quantity index
- (iii) Paasche's price index
- (iv) Paasche's quantity index by considering 2005 as base year.

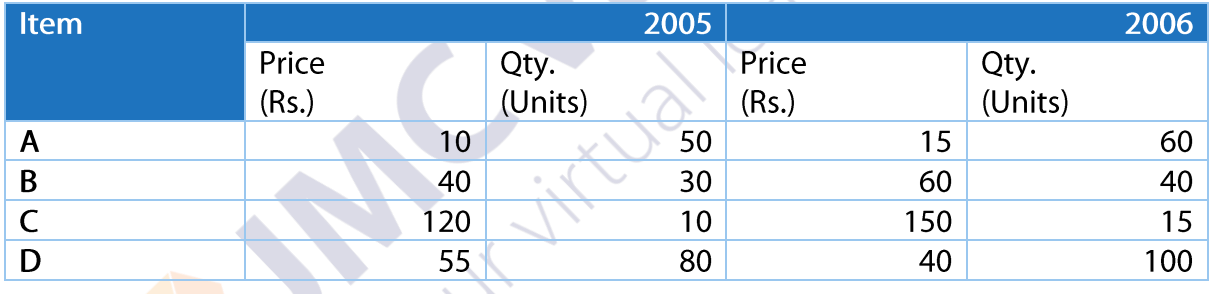

## Example 5

The table below shows details of sales of four items for the years 2010 and 2012. Considering year 2010 as base year calculate:

- (i) Laspeyre's price index
- (ii) Laspeyre's quantity index
- (iii) Paasche's price index
- (iv) Paasche's quantity index

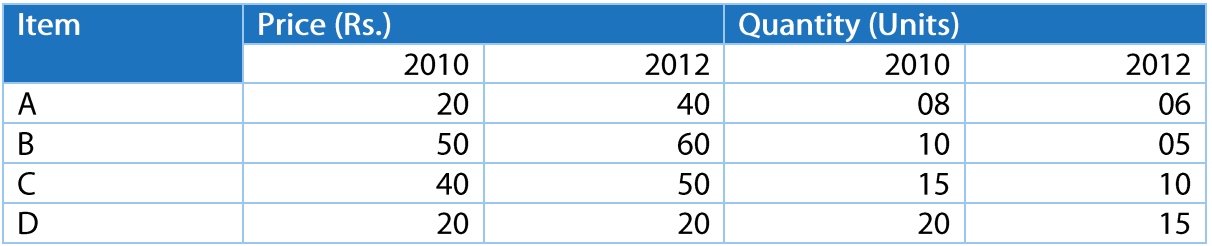